Документ подписан прос<u>той электронной подписью</u><br>Информация о владовосхдарственное аккредитованное не<mark>коммерческое частное образовательное</mark> **учреждение высшего образования «Академия маркетинга и социально-информационных технологий – ИМСИТ» (г. Краснодар)** 4237c7ccb9b9e111bbaf1f4fcda9201d015c4dbaa12**\$#AH7\QX\BQAkaдемия ИМСИТ)** Информация о владельце: ФИО: Агабекян Раиса Левоновна Должность: ректор Дата подписания: 15.09.2023 19:17:29 Уникальный программный ключ:

УТВЕРЖДАЮ

Проректор по учебной работе, доцент

\_\_\_\_\_\_\_\_\_\_\_\_\_\_Н.И. Севрюгина

17 апреля 2023 г.

## **Б1.О.13**

# **Операционные системы**

### рабочая программа дисциплины (модуля)

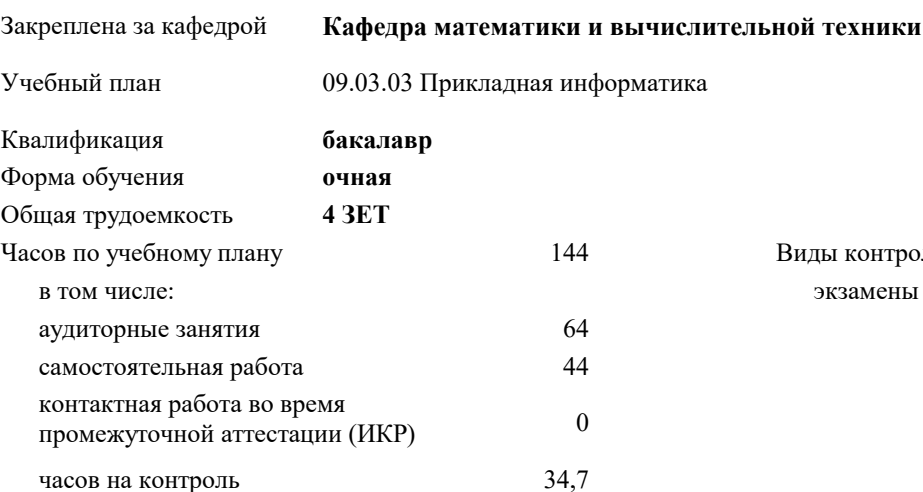

экзамены 3 Виды контроля в семестрах:

#### **Распределение часов дисциплины по семестрам**

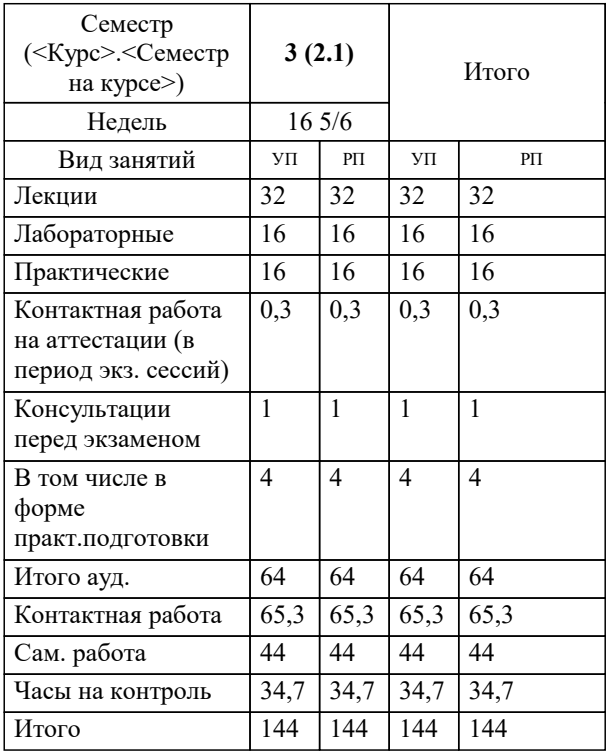

УП: 09.03.03 ПИ 3++22.plx стр. 2

Программу составил(и): *к.т.н., доцент, Капустин С.А.*

Рецензент(ы):

*д.т.н., профессор кафедры информационных систем и программирования КубГТУ, Видовский Л.А.;директор АО «ЮГ-СИСТЕМА ПЛЮС», Глебов О.В.*

**Операционные системы** Рабочая программа дисциплины

разработана в соответствии с ФГОС ВО:

Федеральный государственный образовательный стандарт высшего образования - бакалавриат по направлению подготовки 09.03.03 Прикладная информатика (приказ Минобрнауки России от 19.09.2017 г. № 922)

09.03.03 Прикладная информатика составлена на основании учебного плана: утвержденного учёным советом вуза от 17.04.2023 протокол № 9.

**Кафедра математики и вычислительной техники** Рабочая программа одобрена на заседании кафедры

Протокол от 14.04.2022 г. № 8

Зав. кафедрой Аникина Ольга Владимировна

Согласовано с представителями работодателей на заседании НМС, протокол №9 от 17 апреля 2023 г.

Председатель НМС проф. Павелко Н.Н.

#### 1. ЦЕЛИ ОСВОЕНИЯ ДИСЦИПЛИНЫ (МОДУЛЯ)

1.1 изучение понятий и организации современных операционных систем.

Задачи: изучение многообразия подходов к построению операционных систем;

овладение методами исследования структур операционных систем;

овладение методами работы и программирования интерфейсов пользователя в

операционных системах;

изучение тенденций развития современных операционных систем.

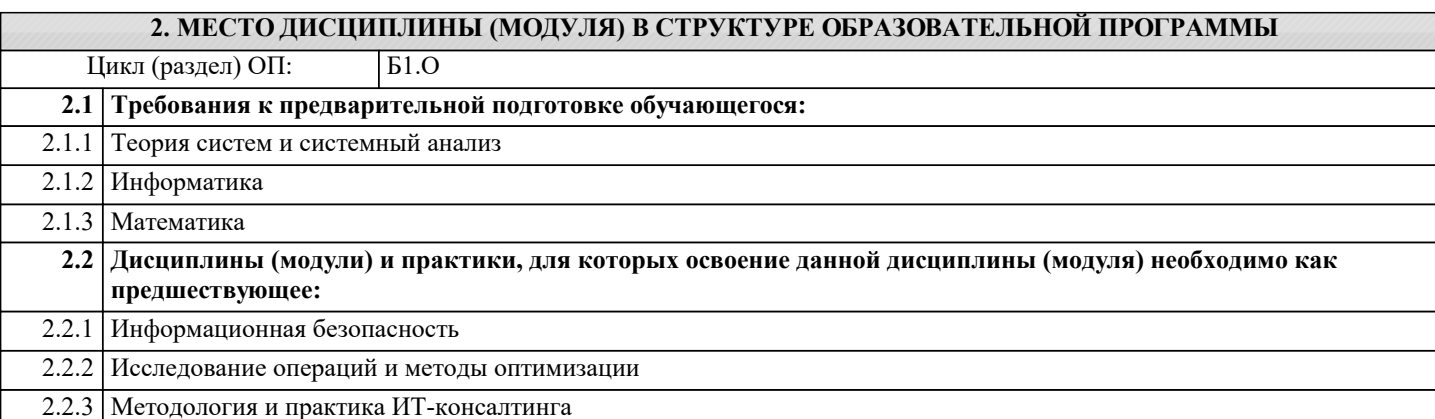

#### 3. ФОРМИРУЕМЫЕ КОМПЕТЕНЦИИ, ИНДИКАТОРЫ ИХ ДОСТИЖЕНИЯ и планируемые результаты обучения

#### 4. СТРУКТУРА И СОЛЕРЖАНИЕ ЛИСПИПЛИНЫ (МОЛУЛЯ)

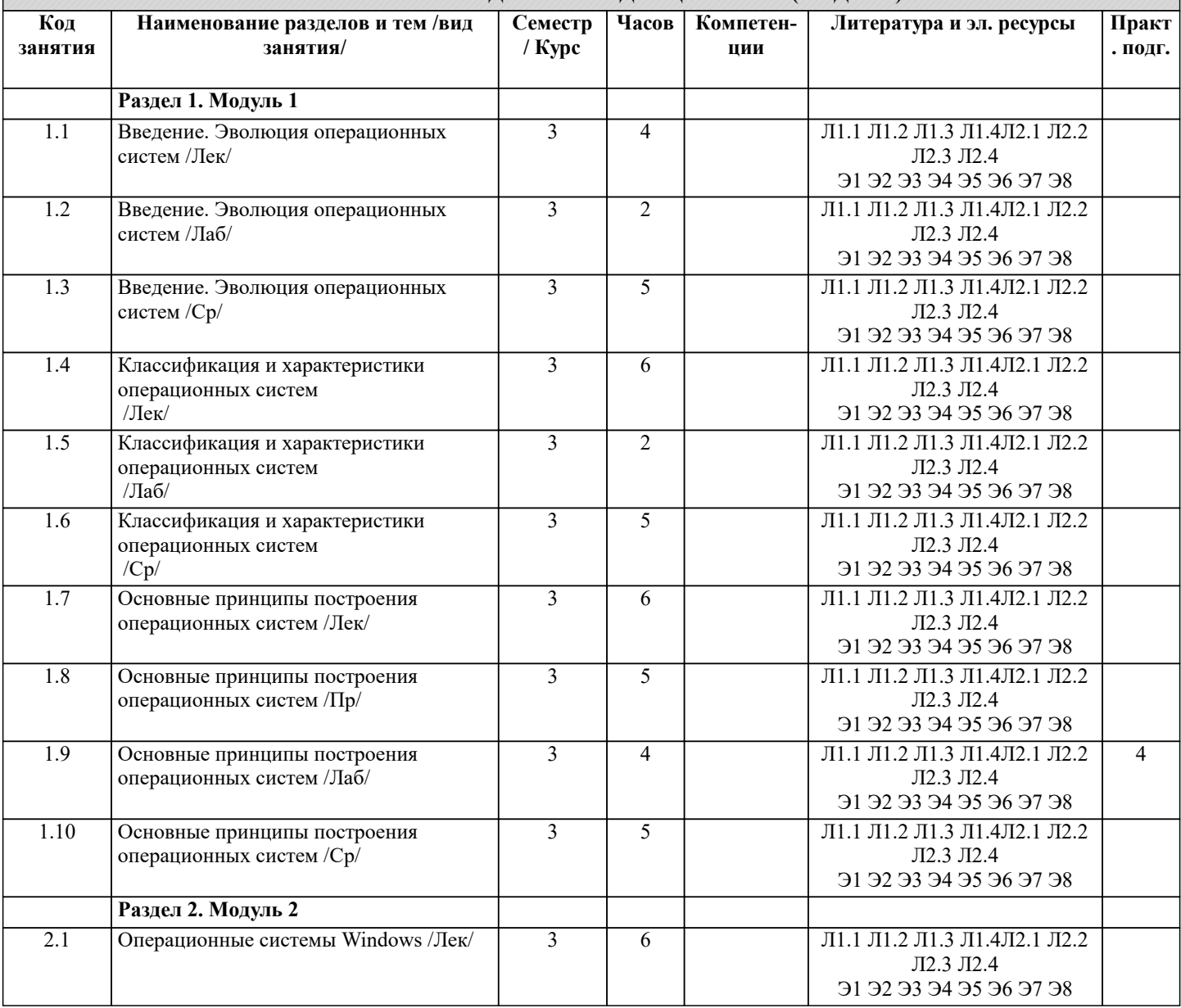

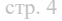

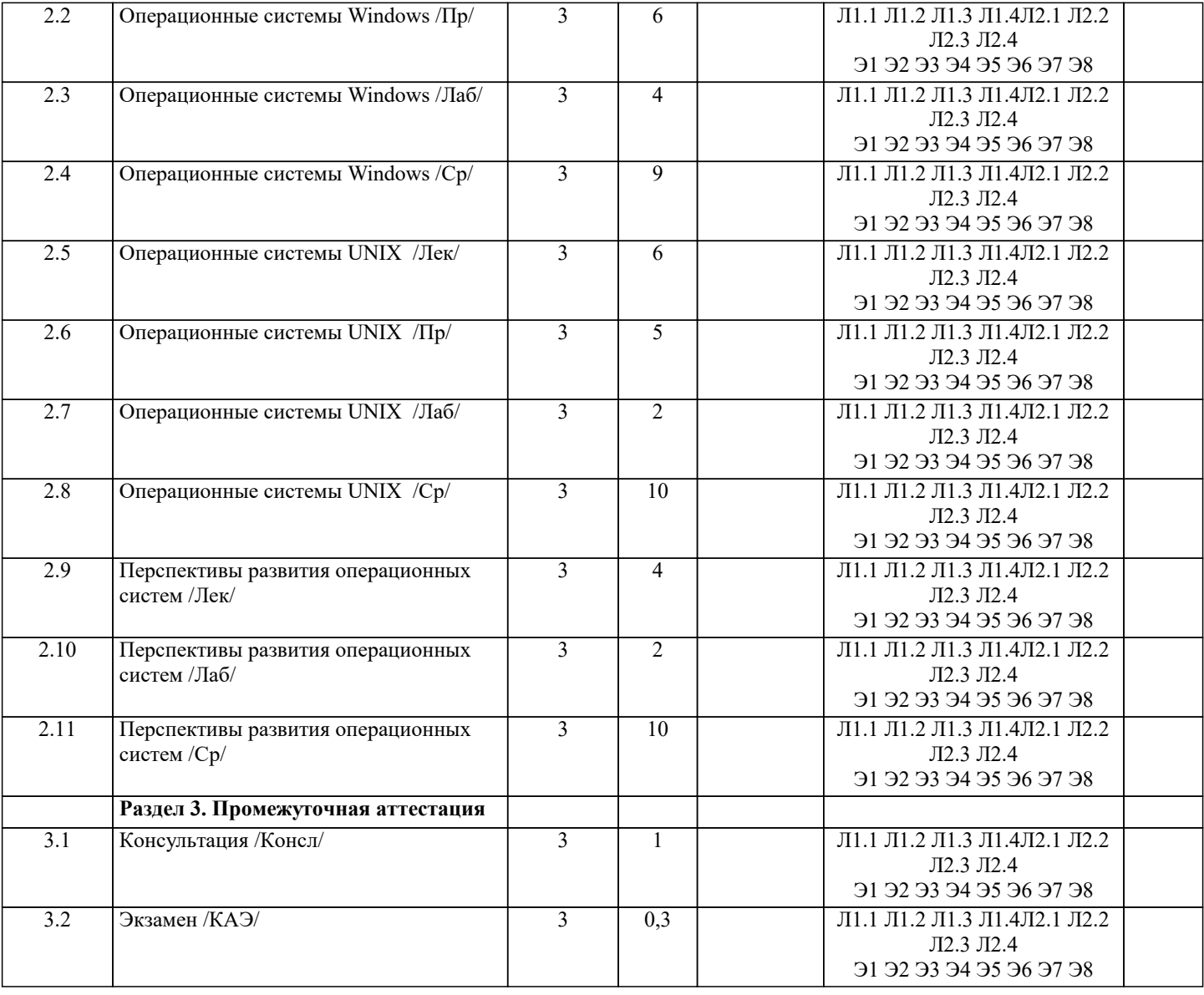

#### **5. ОЦЕНОЧНЫЕ МАТЕРИАЛЫ**

#### **5.1. Контрольные вопросы и задания**

Вопросы к экзамену

1. Дайте определение операционной системы. Основные функции классической ОС.

- 2. Классификация ОС.<br>3. Скакими объектами С какими объектами взаимодействует операционная система?
- 4. Назовите основные функции операционной системы.
- 5. Что такое компьютерные ресурсы? Классификация ресурсов.<br>6. Структура вычислительной системы. Техническое и програм
- 6. Структура вычислительной системы. Техническое и программное обеспечение.
- 7. Механизм мультизадачности. Прерывания. Алгоритм работы мультизадачной ЭВМ.
- 8. Выполнение программ на ЭВМ. Организация машинного цикла.
- 9. Интерфейс. Виды интерфейса. Какие интерфейсы организует операционная система (4 типа)<br>10. В чем заключается виртуальность операционной системы. Привелите примеры реальн

В чем заключается виртуальность операционной системы. Приведите примеры реальных и виртуальных ресурсов.

- 11. Дайте характеристику поколениям операционных систем, связанным с этапами развития ЭВМ.<br>12. Этапы развития вычислительных систем. Количество этапов. Первый и второй этапы.
- 12. Этапы развития вычислительных систем. Количество этапов. Первый и второй этапы.<br>13. Этапы развития вычислительных систем. Количество этапов. Третий и четвертый этап
- 13. Этапы развития вычислительных систем. Количество этапов. Третий и четвертый этапы.<br>14. Ссновные понятия ОС. Прерывания, исключительные ситуации, файлы, процессы.
- 14. Основные понятия ОС. Прерывания, исключительные ситуации, файлы, процессы.<br>15. Архитектура операционной системы. Ядро и вспомогательные модули ОС.
- 15. Архитектура операционной системы. Ядро и вспомогательные модули ОС.<br>16. Микроялерная архитектура. Понятие. лостоинства и нелостатки.
- 16. Микроядерная архитектура. Понятие, достоинства и недостатки.<br>17. Петализация структуры ялра ОС. Аппаратная зависимость ОС. М
- Детализация структуры ядра ОС. Аппаратная зависимость ОС. Машинно-зависимые и машинно-независимые свойства ОС.
- 18. Как можно обеспечить переносимость ОС. Совместимость ОС.<br>19. Классификация многозалачных ОС. (Мультизалачные и мульти
- 19. Классификация многозадачных ОС. (Мультизадачные и мультипроцессорные).<br>20. Процессы. Состояния процессов.
- Процессы. Состояния процессов.
- 21. Процессы. Набор операций над процессами. Одноразовые и многоразовые операции.
- $\overline{22}$ . Процессы. Управление процессами. Блок управления процессом.
- 23. Блок управления процессом. Понятие, контексты процесса.
- 24. Планирование диспетчеризация процессов.
- динамическое планирование.
- 25. Система прерываний ОС. Механизм прерываний. Способы выполнения прерываний.
- 26. Управление памятью. Представление потоков в оперативной памяти.
- 27. Виртуальное адресное пространство. Алгоритмы распределения памяти. Кэширование.
- 28. Файловая система компьютера. Понятие файла и файловой системы. Определение имен файлов. Типы файлов.

Статическое

И

http://znanium.com/catalog/document?

 $id = 198189$ 

- 29. Создание физической и логической структуры диска. Понятие каталога. Иерархическая структура диска.
- $30.$ Программа «Проводник». Понятие, представление и основные операции.
- $31.$ Структура жесткого диска и механизм записи файла.
- 32. Файловые системы. Основные функции. Структура файловой системы.
- Файловые системы FAT и NFTS. Разновидности, достоинства и недостатки. 33.
- 34. Организации файловой системы. Структура записи файлов в файловой таблице.

#### 5.2. Темы письменных работ

Курсовые проекты не предусмотрены учебным планом

#### 5.3. Фонд оценочных средств

Оценочные средства для проведения промежуточной и текущей аттестации обучающихся прилагаются к рабочей программе. Оценочные и методические материалы хранятся на кафедре, обеспечивающей преподавание данной дисциплины (модуля), а также размещены в электронная образовательной среде академии в составе соответствующего курса URL: eios.imsit.ru.

#### 5.4. Перечень видов оценочных средств

Задания со свободно конструируемым ответом (СКО) предполагает составление развернутого ответа на теоретический вопрос. Задание с выбором одного варианта ответа (ОВ, в задании данного типа предлагается несколько вариантов ответа, среди которых один верный. Задания со свободно конструируемым ответом (СКО) предполагает составление развернутого ответа, включающего полное решение задачи с пояснениями.

#### 6. УЧЕБНО-МЕТОДИЧЕСКОЕ И ИНФОРМАЦИОННОЕ ОБЕСПЕЧЕНИЕ ДИСЦИПЛИНЫ (МОДУЛЯ) 6.1. Рекомендуемая литература 6.1.1. Основная литература Авторы, составители Заглавие Издательство, год  $\overline{J11.1}$ Кириченко А. А., Операционные системы. Практикум: Учебное Москва: КноРус, 2020, URL: Назаров С. В., пособие https://book.ru/book/933567 Гудыно Л. П.  $\overline{\text{J11.2}}$ Партыка Т. Л., Попов Москва: Издательство "ФОРУМ", 2021. Операционные системы, среды и оболочки: И.И. Учебное пособие URL: https://znanium.com/catalog/document? id=364475  $\overline{J11.3}$ Москва: ООО "Научно-издательский центр Вавренюк А.Б., Операционные системы. Основы UNIX: ИНФРА-М", 2021, URL: Курышева О.К. Учебное пособие http://znanium.com/catalog/document? id=365033 Москва: ООО "КУРС", 2021, URL:  $\overline{\text{J1.4}}$ Рудаков А.В. Операционные системы и среды: Учебник для  $C<sub>II</sub>O$ http://znanium.com/catalog/document?  $id = 376576$ 6.1.2. Дополнительная литература Заглавие Издательство, год Авторы, составители Москва: Издательский Дом "ФОРУМ", 2013,  $\overline{\text{J}12.1}$ Немцова Т.И., Голова Базовая компьютерная подготовка. C.IO. Операционная система, офисные приложения, URL: http://znanium.com/catalog/document? Интернет: Практикум по информатике:  $id = 6755$ Учебное пособие  $\overline{1722}$ Московский физико-Операционные улучшения. Решения системы Москва: ООО "Научно-издательский центр НТМК-ЕВРАЗ: Учебное пособие ИНФРА-М", 2016, URL: технический институт https://znanium.com/catalog/document? id=47784 (национальный исследовательский университет) Волгоград: ФГБОУ ВПО Волгоградский  $\overline{\text{J}2.3}$ Токарев К.Е. Имитационное моделирование экономических процессов: Учебное пособие государственный аграрный университет, 2015, URL:

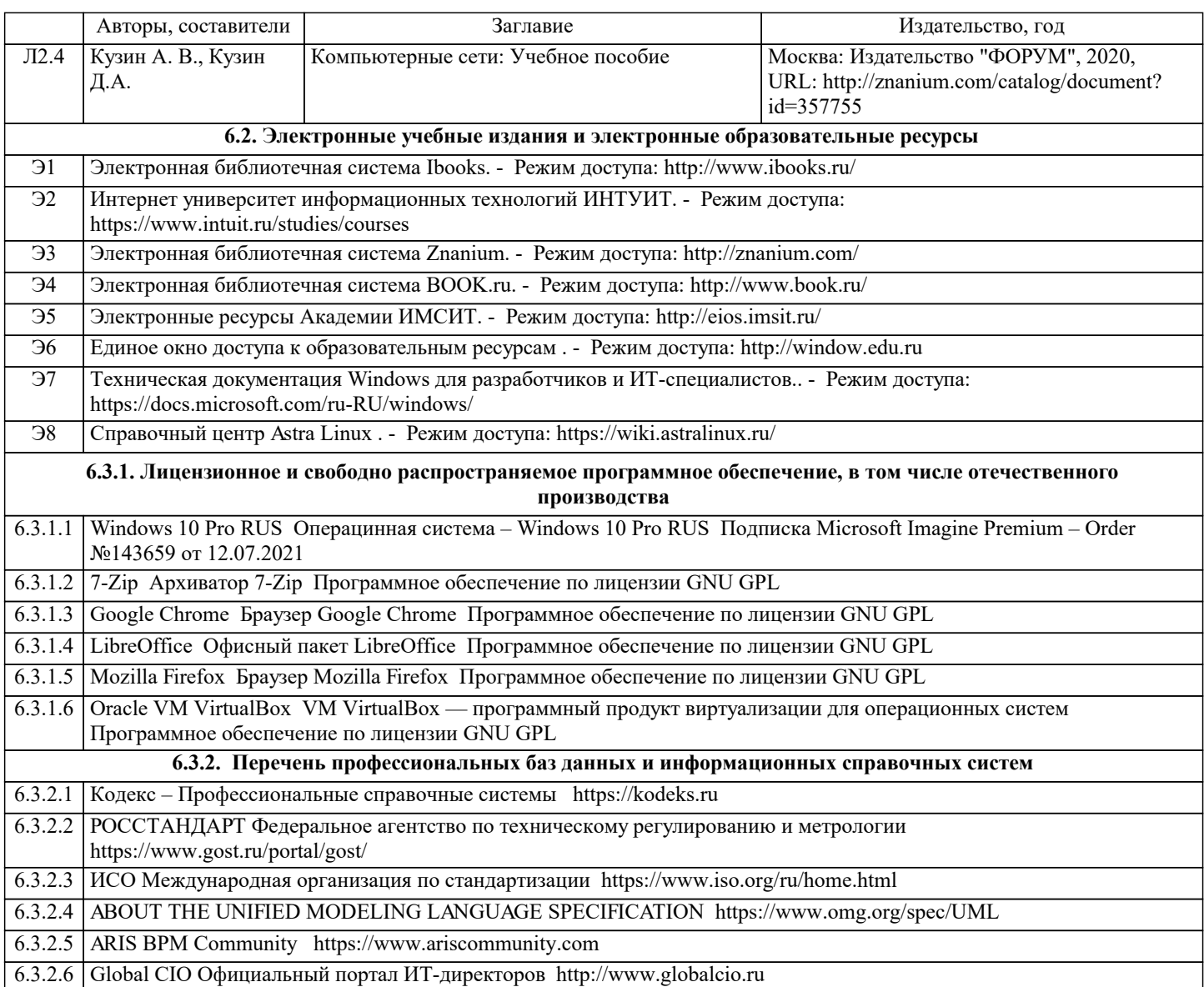

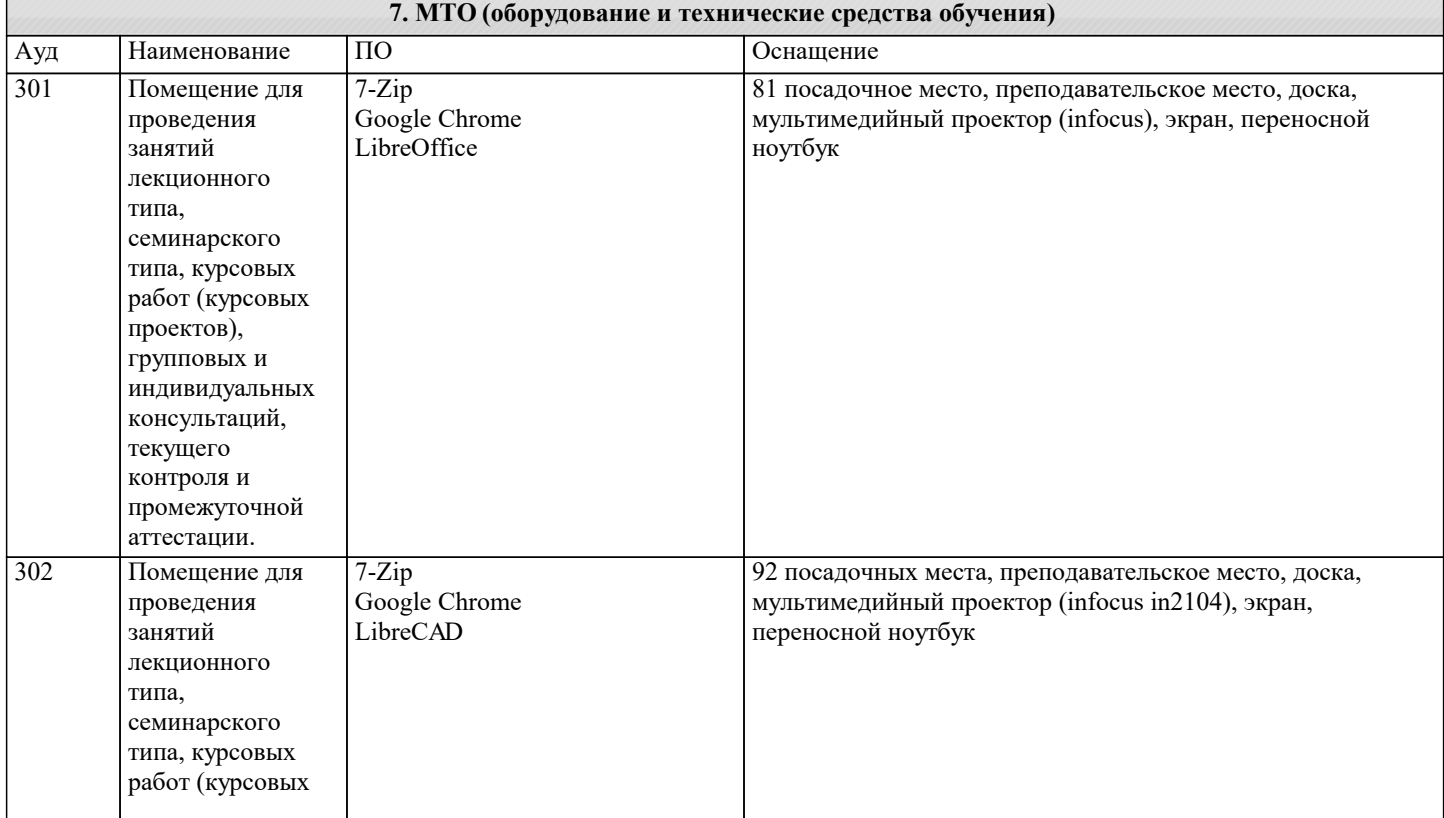

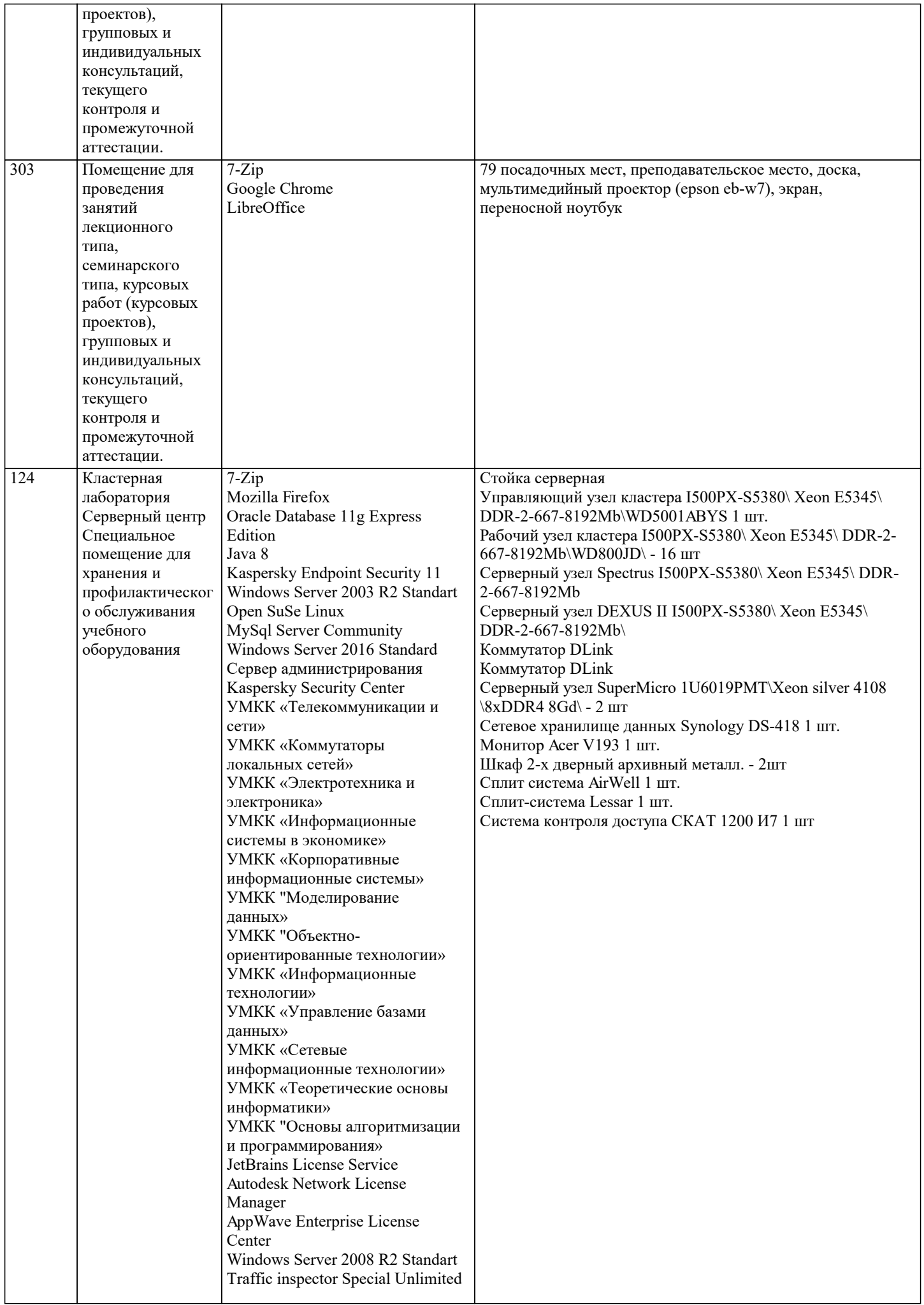

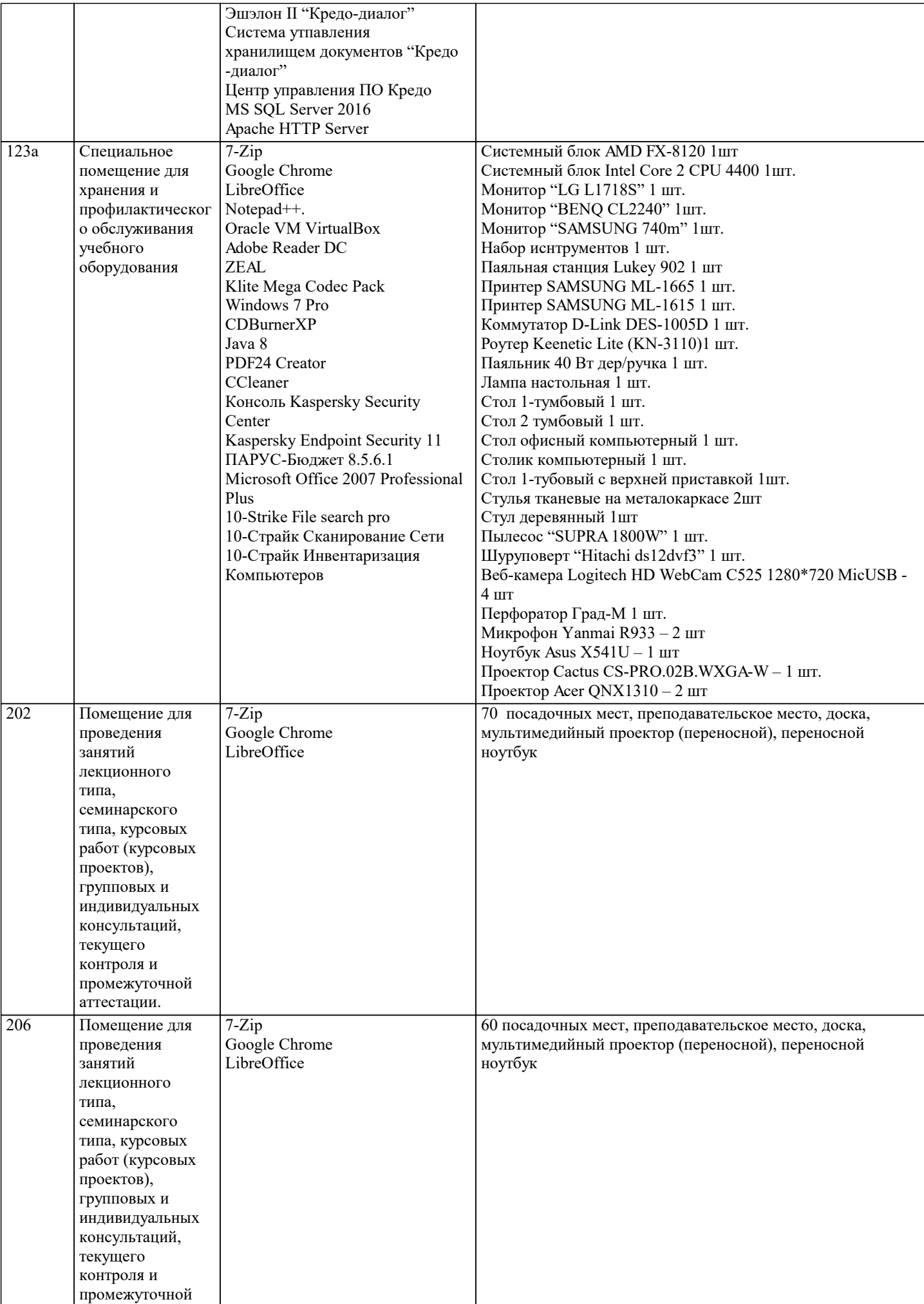

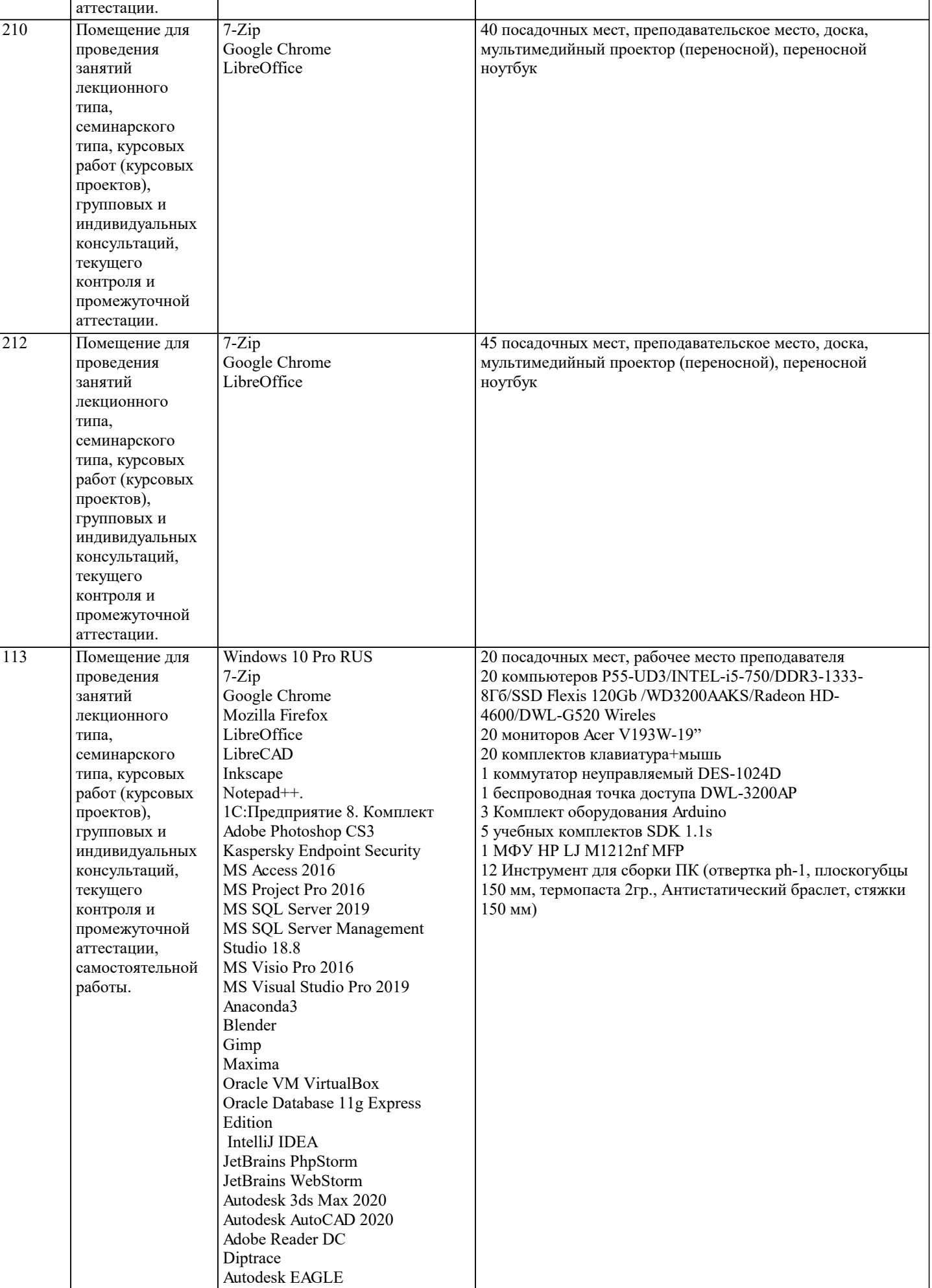

Ramus Educational

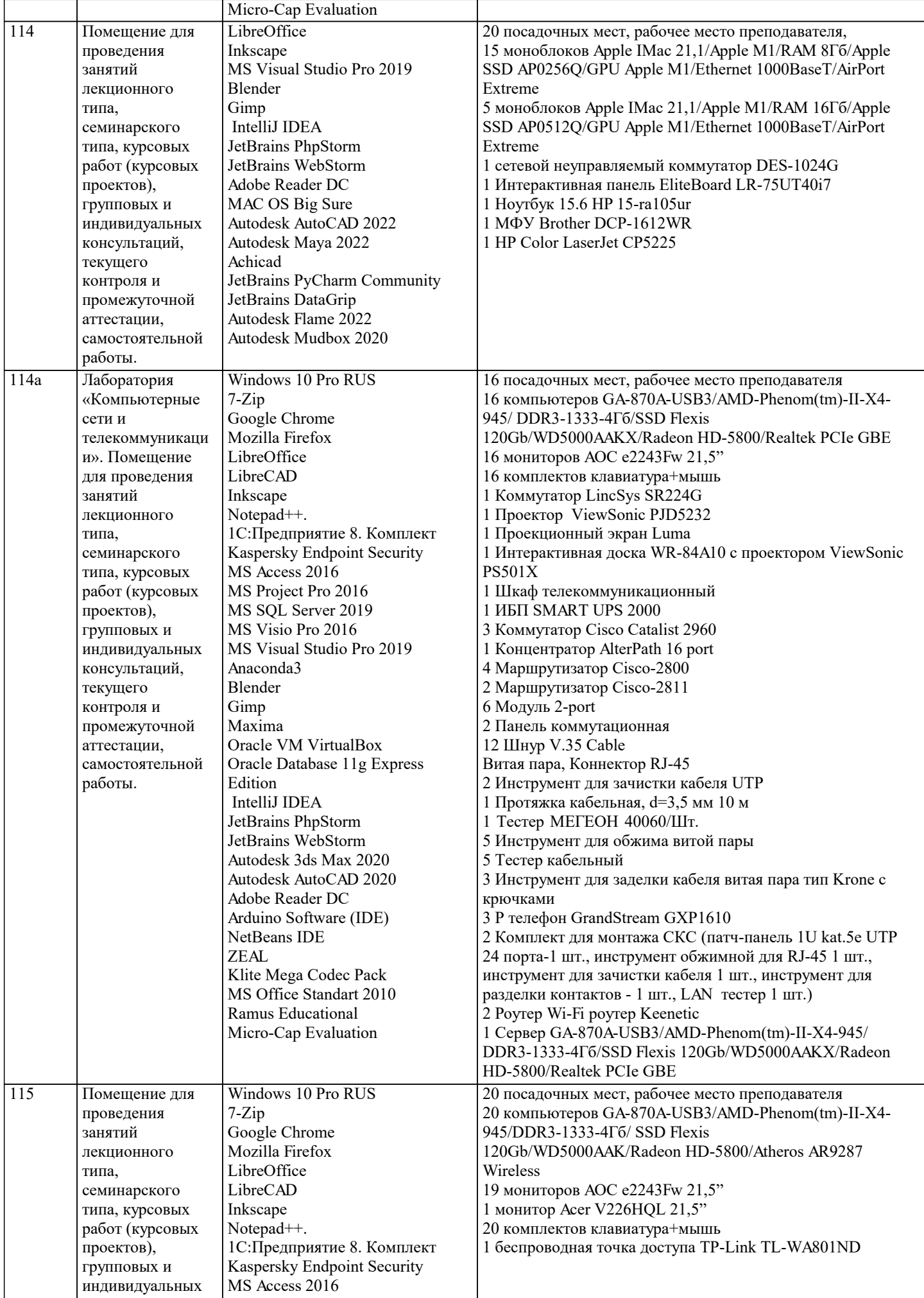

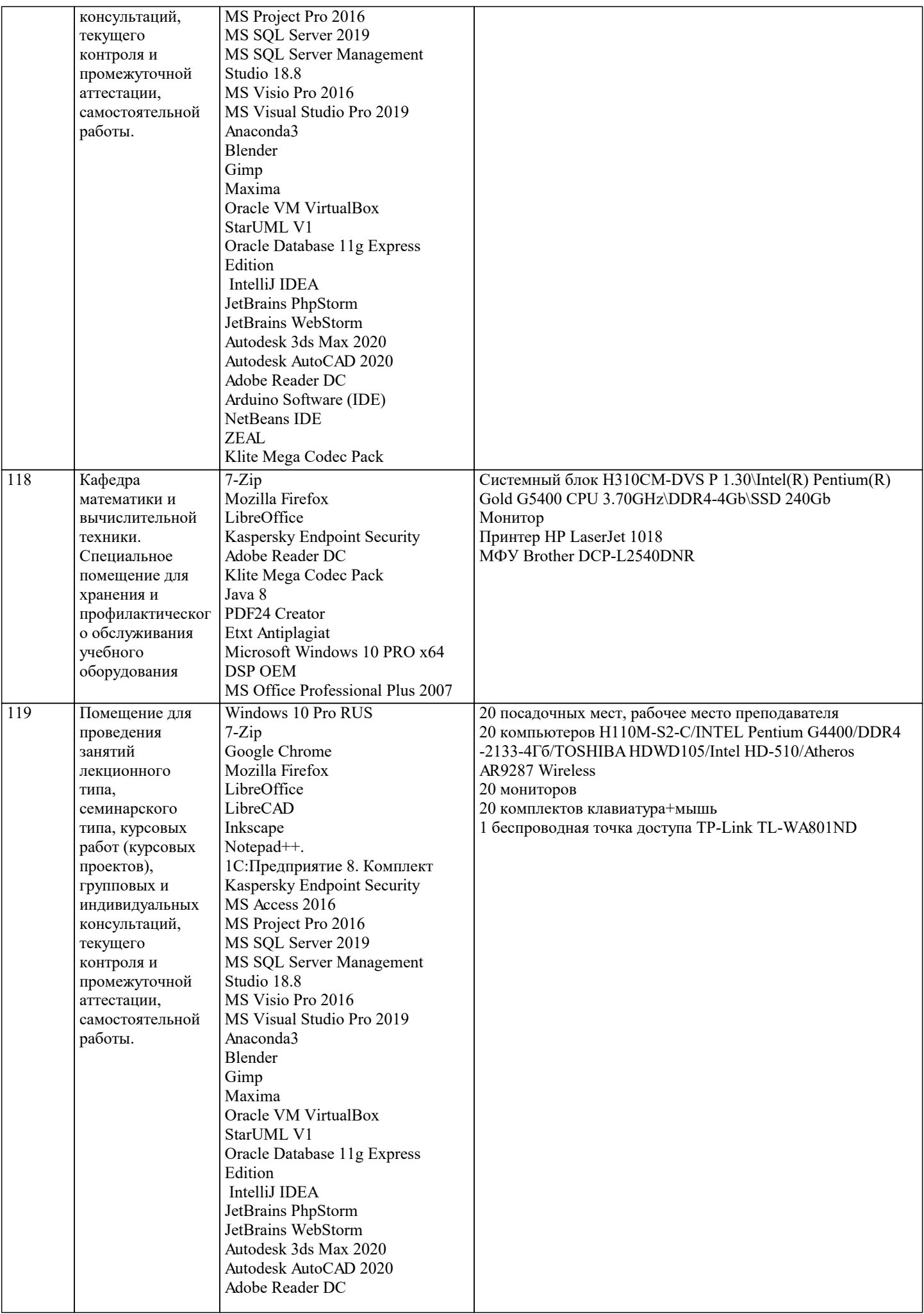

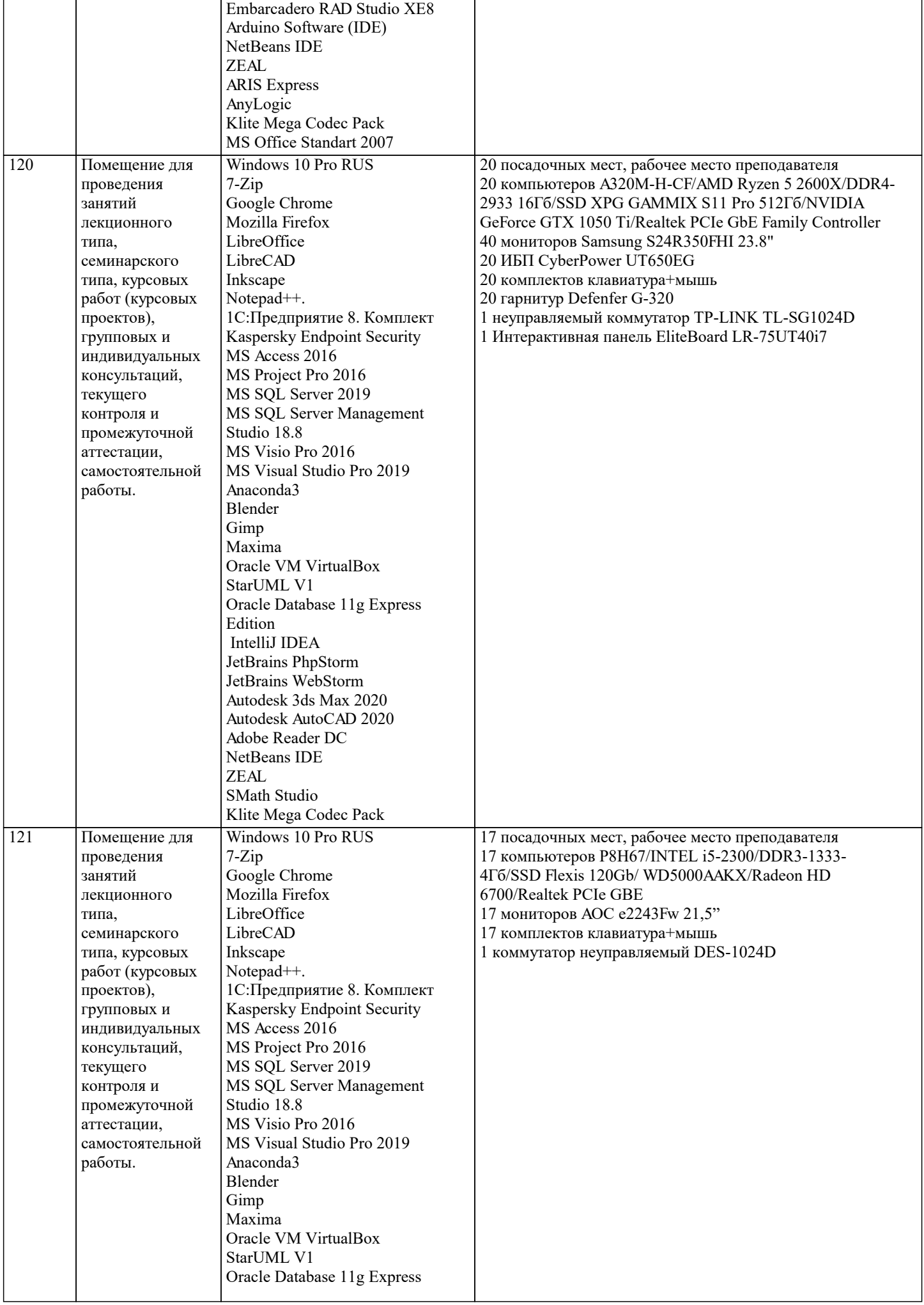

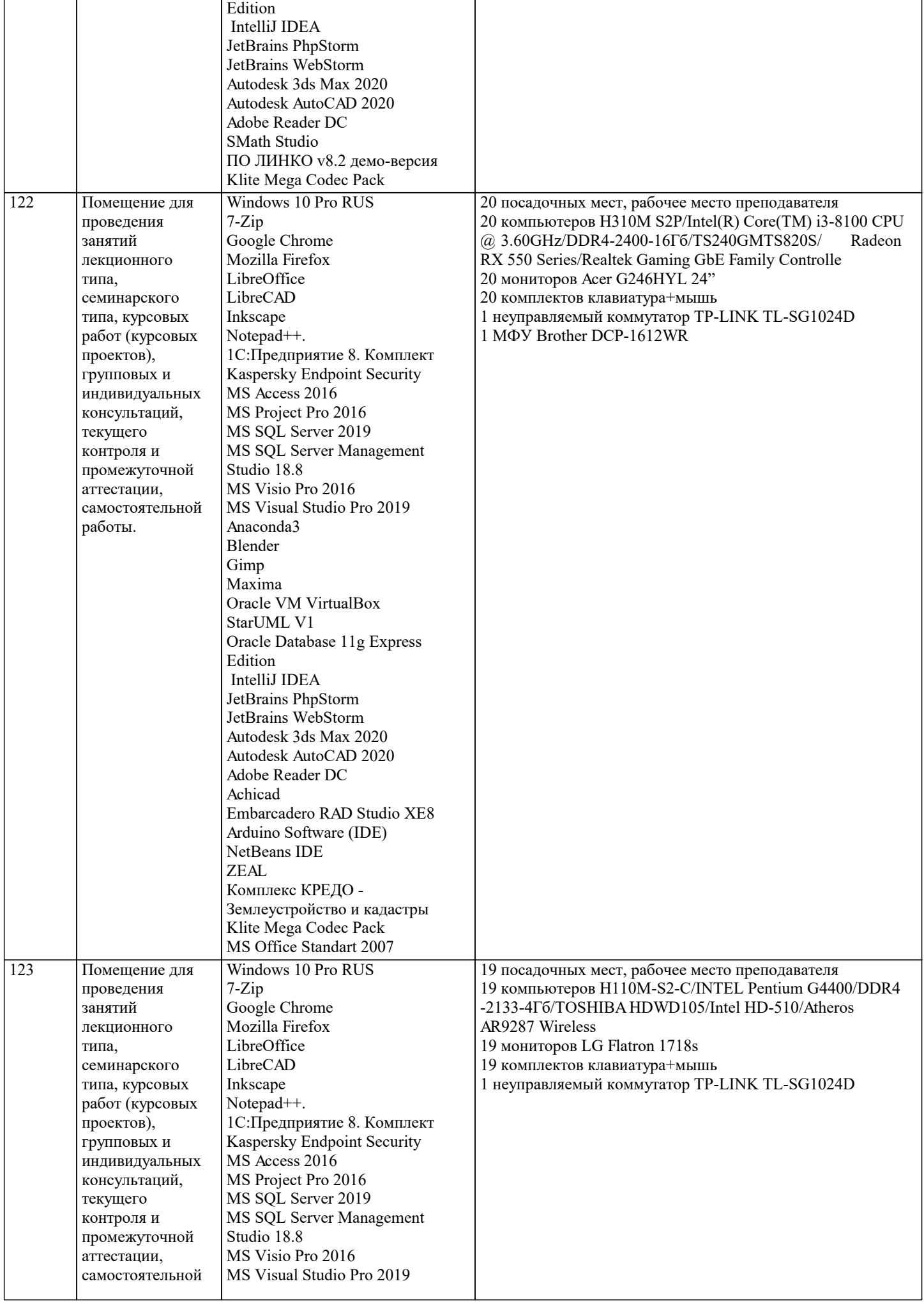

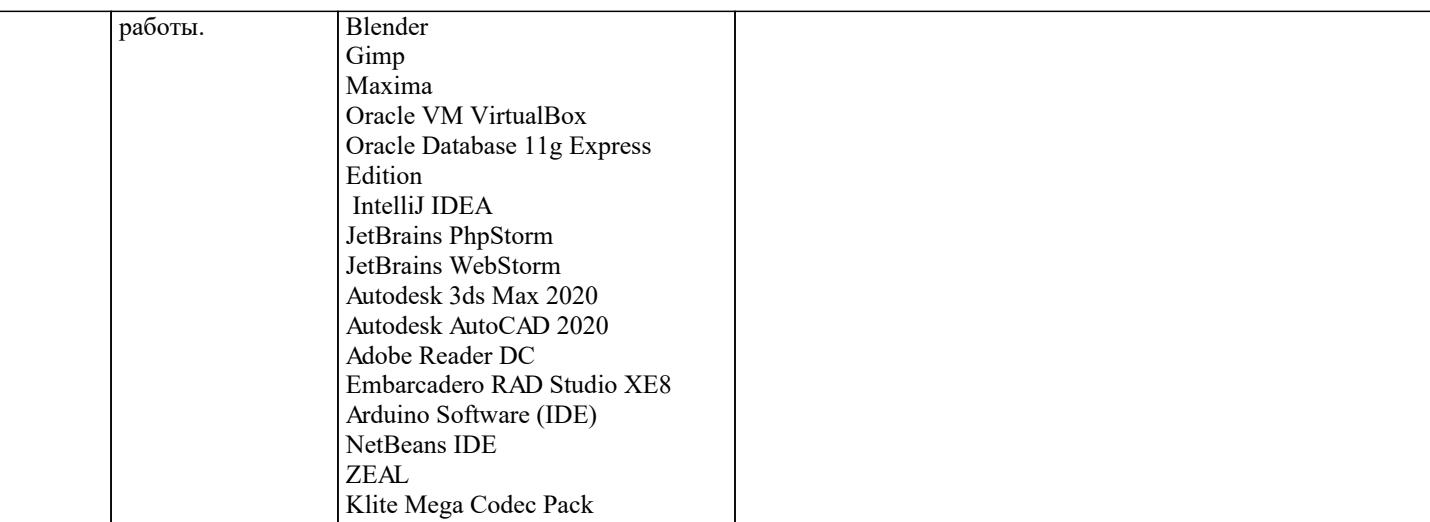

#### 8. МЕТОДИЧЕСКИЕ УКАЗАНИЯ ДЛЯ ОБУЧАЮЩИХСЯ ПО ОСВОЕНИЮ ДИСЦИПЛИНЫ (МОДУЛЯ)

В соответствии с требованиями ФГОС ВО по направлению полготовки реализация компетентностного полхола предусматривает использование в учебном процессе активных и интерактивных форм проведения занятий (разбор конкретных задач, проведение блиц-опросов, исследовательские работы) в сочетании с внеаудиторной работой с целью формирования и развития профессиональных навыков обучающихся.

.<br>Лекционные занятия дополняются ПЗ и различными формами СРС с учебной и научной литературой В процессе такой работы студенты приобретают навыки «глубокого чтения» - анализа и интерпретации текстов по методологии и методике дисциплины.

Учебный материал по дисциплине «Высокопроизводительные вычислительные системы». разделен на логически завершенные части (модули), после изучения, которых предусматривается аттестация в форме письменных тестов, контрольных работ.

Работы оцениваются в баллах, сумма которых дает рейтинг каждого обучающегося. В баллах оцениваются не только знания и навыки обучающихся, но и их творческие возможности: активность, неординарность решений поставленных проблем. Каждый модуль учебной дисциплины включает обязательные виды работ - лекции, ПЗ, различные виды СРС (выполнение домашних заданий по решению задач, подготовка к лекциям и практическим занятиям).

Форма текущего контроля знаний - работа студента на практическом занятии, опрос. Форма промежуточных аттестаций контрольная работа в аудитории, домашняя работа. Итоговая форма контроля знаний по модулям – контрольная работа с задачами по материалу модуля.

Методические указания по выполнению всех видов учебной работы размещены в электронной образовательной среде акалемии.

Методические указания и материалы по видам учебных занятий по дисциплине:

Вид учебных занятий, работ - Организация деятельности обучающегося

Лекция - Написание конспекта лекций: кратко, схематично, послеловательно фиксировать основные положения, выволы, формулировки, обобшения, отмечать важные мысли, вылелять ключевые слова, термины. Проверка терминов, понятий с помощью энциклопедий, словарей, справочников с выписыванием толкований в тетрадь. Обозначить вопросы, термины, материал, который вызывает трудности, попытаться найти ответ в рекомендуемой литературе, если самостоятельно не удаётся разобраться в материале, необходимо сформулировать вопрос и задать преподавателю на консультации, на практическом занятии.

Практические занятия - Конспектирование источников. Работа с конспектом лекций, подготовка ответов к контрольным вопросам, просмотр рекомендуемой литературы, работа с текстом. Выполнение практических задач в инструментальных средах. Выполнение проектов. Решение расчётно-графических заданий, решение задач по алгоритму и др.

- Знакомство с основной и дополнительной литературой, включая справочные издания, Самостоятельная работа зарубежные источники, конспект основных положений, терминов, сведений, требующихся для запоминания и являющихся основополагающими в этой теме. Составление аннотаций к прочитанным литературным источникам и др.

### 9. МЕТОДИЧЕСКИЕ УКАЗАНИЯ ОБУЧАЮЩИМСЯ ПО ВЫПОЛНЕНИЮ САМОСТОЯТЕЛЬНОЙ РАБОТЫ

Основными задачами самостоятельной работы студентов, являются: во-первых, продолжение изучения дисциплины в домашних условиях по программе, предложенной преподавателем; во-вторых, привитие студентам интереса к технической и математической литературе, инженерному лелу. Изучение и изложение информации, полученной в результате изучения научной литературы и практических материалов, прелполагает развитие у стулентов как влаления навыками устной речи, так и способностей к четкому письменному изложению материала.

Основной формой контроля за самостоятельной работой студентов являются практические занятия, а также еженедельные консультации преподавателя.

Практические занятия - наиболее подходящее место для формирования умения применять полученные знания в практической деятельности.

При подготовке к практическим занятиям следует соблюдать систематичность и последовательность в работе. Необходимо сначала внимательно ознакомиться с содержанием плана практических занятий. Затем, найти в учебной литературе соответствующие разделы и прочитать их. Осваивать изучаемый материал следует по частям. После изучения какой-либо

темы или ее отдельных разделов необходимо полученные знания привести в систему, связать воедино весь проработанный материал.

При подведении итогов самостоятельной работы преподавателем основное внимание должно уделяться разбору и оценке лучших работ, анализу недостатков. По предложению преподавателя студент может изложить содержание выполненной им письменной работы на практических занятиях.